# **BAB III METODE PENELITIAN**

# **A. Rancangan Penelitian**

Jenis penelitian ini bersifat non-eksperimental karena peneliti tidak mencampuri subjek penelitian. Penelitian ini menggunakan desain analisis deskriptif dan data dikumpulkan secara retrospektif berdasarkan data yang ada. Desain ini menerapkan Cross Sectional, dimana data diukur dan diamati pada waktu yang bersamaan.

Penelitian dilakukan dengan menelusuri profil antibiotik dan antivirus pada pasien terkonfirmasi Covid-19 antara Oktober 2020 hingga September 2021 melalui rekam medis di Klinik Graha Respirasi Semesta.

# **B. Subjek dan Objek Penelitian**

- 1. Subjek penelitian
	- a. Batasan Populasi

Populasi dalam penelitian ini yaitu pasien terkonfirmasi Covid-19 di Klinik Graha Respirasi Semesta.

b. Besar Sampel

Pasien dengan Covid-19 yang dikonfirmasi yang menerima antivirus dan antibiotik di klinik semesta respirasi Graha membentuk sampel dalam penelitian ini. Setelah itu, nilai sampel ditentukan menggunakan rumus Solvin dengan tingkat kesalahan 5% sebagai berikut

$$
n = \frac{n}{N(d)2 + 1}
$$

Keterangan :

n= Jumlah Sampel

 $N = J$ umlah Populasi

d= Tingkat Kesalahan 5%

Jumlah populasi pasien rawat jalan yaitu 302 pasien

$$
n = \frac{302}{302(0,05)^2 + 1}
$$
  
\n
$$
n = \frac{302}{302(0,0025) + 1}
$$
  
\n
$$
n = \frac{302}{0,75 + 1}
$$
  
\n
$$
n = \frac{302}{1,75}
$$
  
\n
$$
n = 172
$$

Populasi yang diambil di Klinik Graha Respirasi Semesta keseluruhannya adalah 302 pasien. Berdasarkan rumus tersebut didapatkan hasil jumlah pasien minimal yang dibutuhkan pada penelitian ini sebanyak 172 sampel.

Sampel yang akan diambil harus memenuhi kriteria sebagai berikut :

1) Kriteria Inklusi

Kriteria inklusi adalah hal penting yang perlu dilakukan dalam penelitian berikut ini termasuk dalam kriteria inklusi adalah :

- a) Pasien yang terkonfirmasi Covid-19 dengan usia di atas 18 tahun di Klinik Graha Respirasi Semesta
- b) Pasien terkonfirmasi Covid-19 yang memiliki penyakit penyerta infeksi paru - paru.
- c) Terdapat rekam medis yang meliputi umur, jenis kelamin, derajat keparahan, nama obat, dosis, frekuensi, durasi dan hasil rontgen.
- 2) Kriteria ekslusi
	- a) Pasien yang tidak diberikan antibiotik dan antivirus terhadap pasien yang terkonfirmasi covid-19
	- b) Pasien yang diberikan terapi pengobatan antibiotik dan antivirus lainnya

### 2. Objek Penelitian

Objek pada penelitian ini yaitu ingin mengetahui profil antibiotik dan antivirus pada pasien terkonfirmasi Covid-19 di Klinik Graha Respirasi Semesta sesuai dengan pedoman yang ada.

## **C. Waktu dan Tempat Penelitian**

Penelitian ini dilakukan di Klinik Graha Respirasi Semesta dalam periode Januari-Maret 2022 dengan melihat data sekunder yaitu rekam medis di Klinik Graha Respirasi Semesta

### **D. Definisi Operasional**

Definisi operasional dapat diartikan sebagai batasan variabel atau memasukkan apa yang akan diukur dalam variable tersebut. Definisi operasional sangat penting dalam penelitian, sehingga hasil pengukuran setiap responden tetap tidak berubah (Masturoh, 2018).

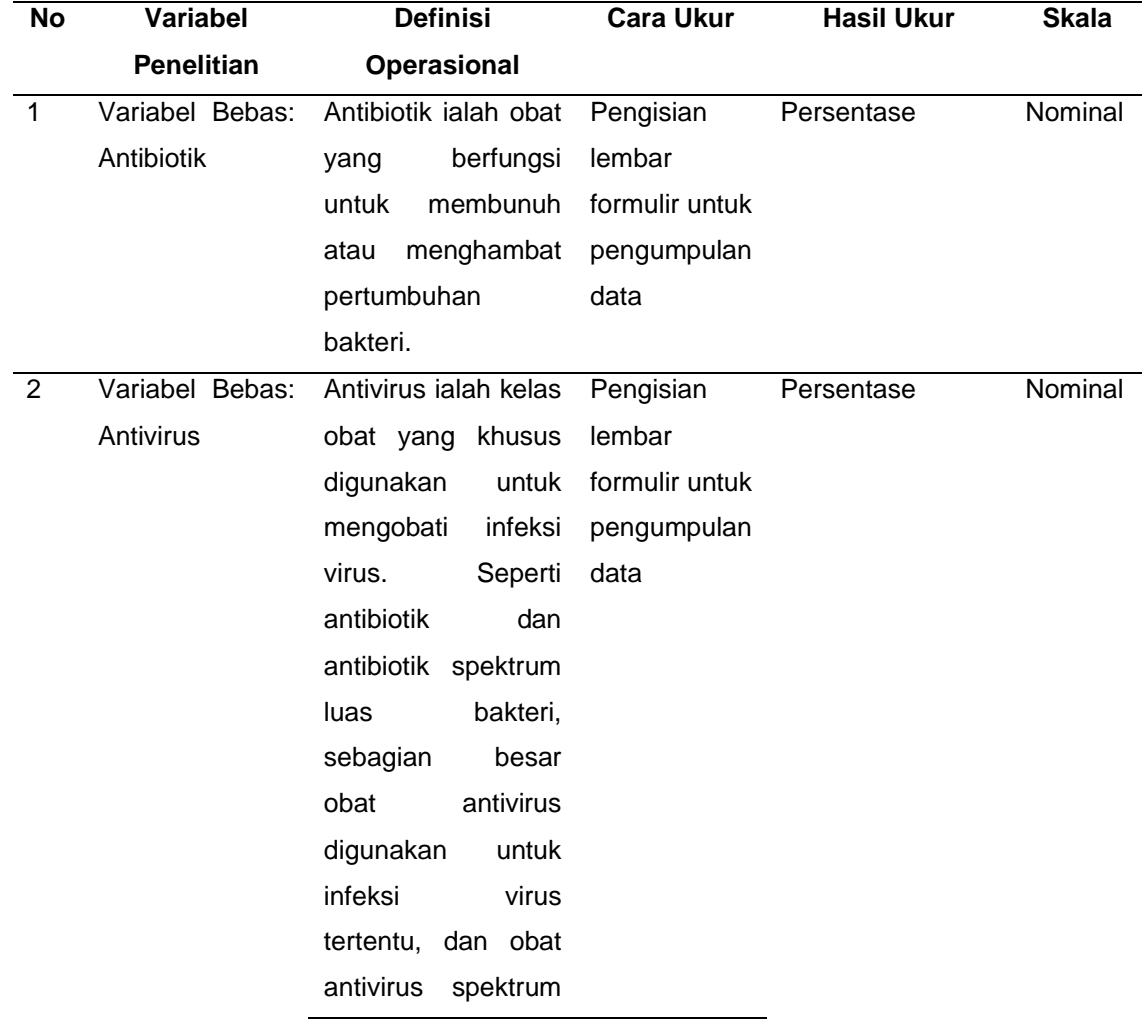

#### **Tabel 3.1 Definisi Operasional**

luas dapat secara efektif memerangi banyak virus.

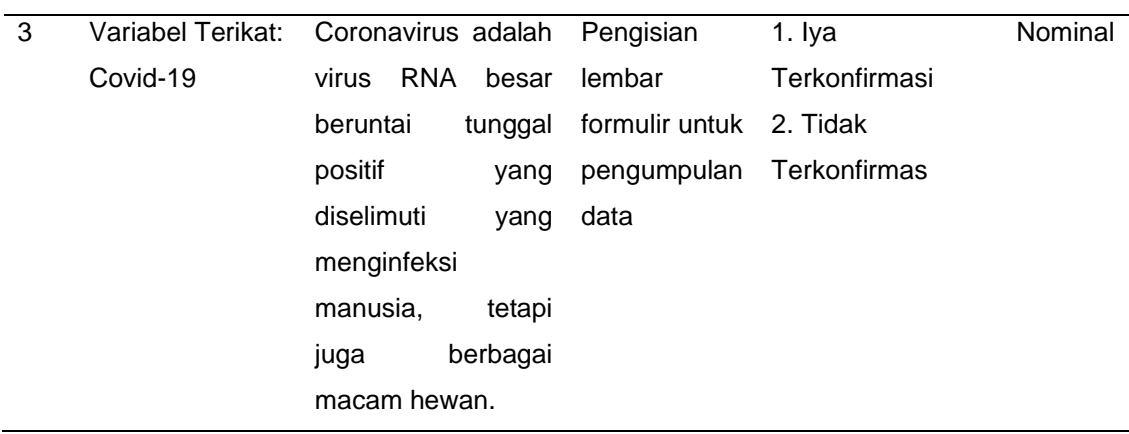

# **E. Instrumen Penelitian**

Penelitian ini menggunakan data sekunder yaitu rekam medis di Klinik Graha Respirasi Semesta. Instrument penelitian adalah lembar pengumpulan data, data yang terdapat dalam rekam medis akan di rekap dan dikumpulkan kedalam lembar pengumpulan data. Selain dari lembar pengumpulan data Instrument penelitian ini mengadopsi dari buku pedoman protokol tatalaksana Covid-19 edisi 1 bulan April 2020, dari buku pedoman protokol tatalaksana Covid-19 edisi 2 bulan Agustus 2020 dan yang terbaru buku pedoman protokol tatalaksana Covid-19 edisi 3 bulan Desember 2020 dan panduan *World Health Organization (*WHO).

#### **F. Metode Pengumpulan Data**

Dalam penelitian ini informasi yang diperoleh sesuai dengan data sekunder yaitu data diperoleh melalui rekam medis di Klinik Graha Respirasi Semesta.

- 1. Pengumpulan data dimulai dari pengambilan sampel, mencatat data yang diperlukan, dan menganalisis kesesuaian antivirus dan antibiotik.
- 2. Mencatat data umur, jenis kelamin, derajat keparahan, nama obat, dosis, frekuensi, durasi dan hasil rontgen dan kesesuaian terapi.

3. Menganalisis kesesuaian pengobatan yang ditentukan berdasarkan pedoman tatalaksana Covid-19 edisi 1, edisi 2 dan edisi 3.

# **G. Teknik Analisis Data**

Informasi yang diperoleh dari analisis, seperti demografi pasien, nama obat, dosis, frekuensi, dan hasil rontgen, digunakan untuk menggambarkan situasi. Tujuan dari analisis data dalam penelitian ini adalah untuk memperkirakan proporsi pasien COVID-19 yang dikonfirmasi di klinik semesta Graha Respirasi yang menggunakan antivirus dan antibiotik. Pengolahan data dengan menggunakan SPSS 23.0 dengan uji deskriptif, langkah awal untuk melakukan uji deskriptif frekuensi sebagai berikut :

- 1. Membuat variabel data
	- a. Buka Aplikasi SPSS Statistics dan arahkan ke variabel view
	- b. Sorot sel pertama
	- c. Klik Edit > Insert Variable
- 2. Input data melalui data view
	- a. Arahkan aplikasi SPSS ke data view
	- b. Kemudian input data pada kolom
- 3. Membuat table distribusi frekuensi
	- a. Klik menu bar Analyze > Descriptive Statistics > Frequencies
	- b. Pilih variable yang dilakukan analisis frekuensi kemudian pilih nama variable yang akan di analisis frekuensinya dengan memindahkan variable di kolom kiri ke kolom kanan
	- c. Klik Ok
- 4. Selesai

### **H. Alur Jalannya Penelitian**

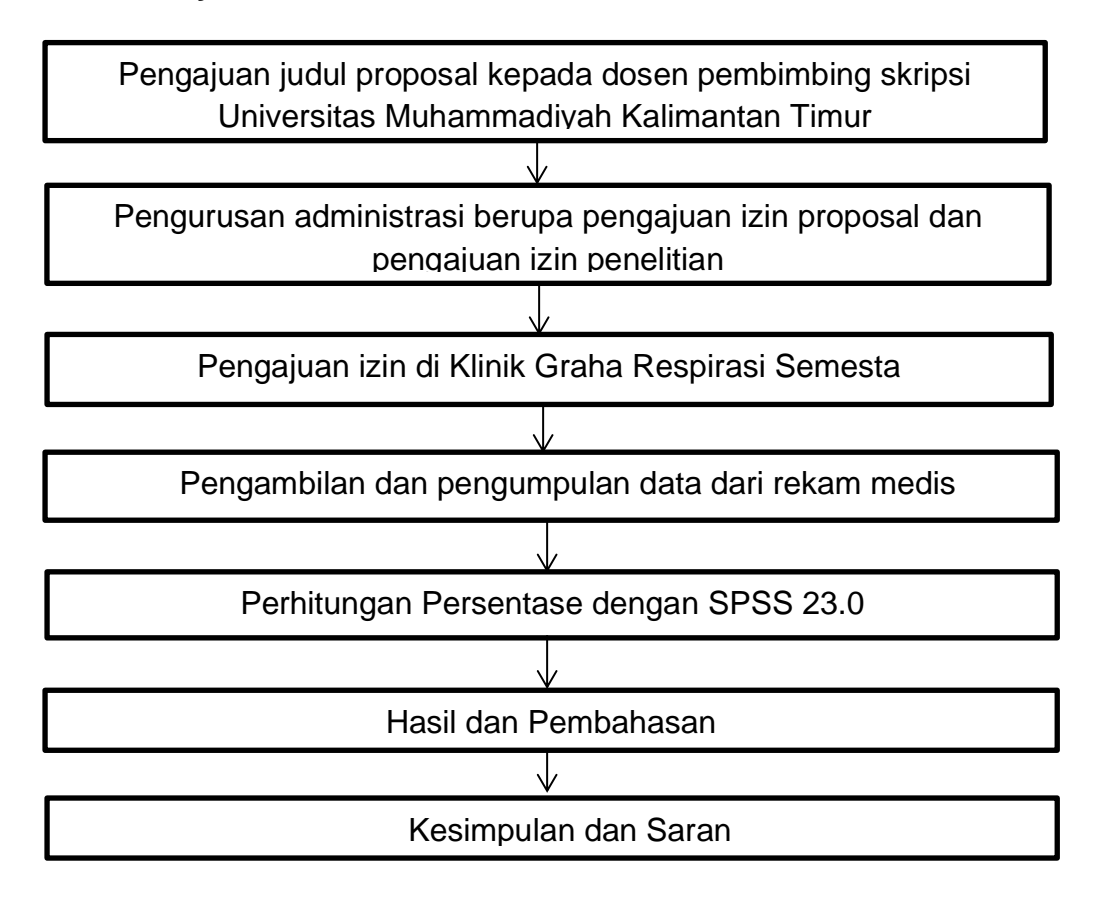

#### **Gambar 3.1 Alur Jalannya Penelitian**

# **I. Etika Penelitian**

Penelitian ini sudah melalui uji etik yang di lakukan di RSUD Abdoel Wahab Syahranie no: 054/KEPK-AWS/III/2022 dengan keterangan lolos kaji etik dan dinyatakan layak etik sesuai 7 (tujuh) standar WHO 2011, yaitu nilai sosial, nilai ilmiah, pemerataan beban dan mafaat, risiko, bujukan/ekspoitasi, kerahasiaan dan privacy, persetujuan setelah pebjelasan yang merujuk pada Pedoman CIOMS 2016. Hal ini seperti yang ditunjukan oleh terpenuhinya setiap standar.

# **J. Jalannya Penelitian**

**Tabel 3.2 Alur Jalannya Penelitian**

| No.                       | Kegiatan       | <b>Bulan</b> |      |      |            |      |      |      |      |      |
|---------------------------|----------------|--------------|------|------|------------|------|------|------|------|------|
|                           |                | <b>Sept</b>  | Okt  | Nov  | <b>Des</b> | Jan  | Feb  | Mar  | Apr  | Mei  |
|                           |                | 2021         | 2021 | 2021 | 2021       | 2022 | 2022 | 2022 | 2022 | 2022 |
| $\overline{1}$ .          | Penentuan      |              |      |      |            |      |      |      |      |      |
|                           | dan penetapan  |              |      |      |            |      |      |      |      |      |
|                           | judul          |              |      |      |            |      |      |      |      |      |
| 2.                        | Penyusunan     |              |      |      |            |      |      |      |      |      |
|                           | proposal       |              |      |      |            |      |      |      |      |      |
| $\overline{\mathbf{3}}$ . | Revisi         |              |      |      |            |      |      |      |      |      |
|                           | proposal       |              |      |      |            |      |      |      |      |      |
| 4.                        | Ujian proposal |              |      |      |            |      |      |      |      |      |
|                           |                |              |      |      |            |      |      |      |      |      |
| 5.                        | Revisian       |              |      |      |            |      |      |      |      |      |
| 6.                        | Pengumpulan    |              |      |      |            |      |      |      |      |      |
|                           | data           |              |      |      |            |      |      |      |      |      |
|                           | persetujuan    |              |      |      |            |      |      |      |      |      |
| $\overline{7}$ .          | Pengambilan    |              |      |      |            |      |      |      |      |      |
|                           | data           |              |      |      |            |      |      |      |      |      |
| 8.                        | Penyusunan     |              |      |      |            |      |      |      |      |      |
|                           | proposal hasil |              |      |      |            |      |      |      |      |      |
| 9.                        | Seminar hasil  |              |      |      |            |      |      |      |      |      |